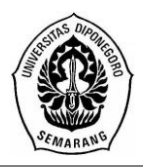

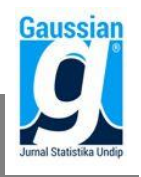

### **PEMILIHAN HELM TERFAVORIT DENGAN MADM BERBASIS GUI MATLAB (Studi Kasus : Pemilihan Helm Terfavorit oleh Mahasiswa FSM Undip, Semarang)**

**Nadya Kiki Aulia<sup>1</sup> , Tatik Widiharih<sup>2</sup> , Abdul Hoyyi<sup>3</sup>** <sup>1</sup>Mahasiswa Jurusan Statistika FSM Universitas Diponegoro <sup>2,3</sup>Staff Pengajar Jurusan Statistika FSM Universitas Diponegoro [nadyakikiaulia53@gmail.com](mailto:nadyakikiaulia53@gmail.com)

## **ABSTRACT**

Safety is an important factor that need to be considered in driving safety. One of important factor that need to be considered is the use of Indonesian National Standard (SNI) helmets. The large number of SNI helmets existance, make consumers especially students, have their own preferences in choosing a helmet. The methods that can be used to choose the most favorite helmet is ELECTRE and TOPSIS. Both of these methods are the methods used to solve MADM problems. There are 8 brands of helmets namely INK, KYT, BMC, HIU, VOG, BOGO, NHK, dan GM. For helmet selection criteria are safety helmets (helmet safety straps when worn), affordable helmet prices, easy found helmet, variety of helmet colors, various sizes available, helmets cover the entire face, comfortable helmet glass when worn, clear helmet glass, quality of the outside of the helmets, helmet foam quality, and resistance to impact. By using ELECTRE method, this research got result that the most favorite helm is INK helmet brand which has the number of row element as much 5. For TOPSIS method, the most favorite helmet is KYT helmet brand with preference value equal to 0.7146.

**Keywords**: ELECTRE, TOPSIS, Helmet, favorite, GUI

### **1. PENDAHULUAN**

Menurut Kamus Besar Bahasa Indonesia, helm adalah; 1 topi pelindung kepala yang dibuat dari bahan yang tahan benturan (dipakai oleh tentara, anggota barisan pemadam kebakaran, pekerja tambang, penyelam sebagai bagian dari pakaian, pengendara sepeda motor, dan sebagainya); 2 topi gabus (pada umumnya berwarna putih).

Bagi sebagian besar mahasiswa di Tembalang kendaraan bermotor roda dua merupakan salah satu kebutuhan pokok karena kendaraan bermotor roda dua memiliki aksesbilitas serta fleksibilitas yang tinggi. Hal ini membuat keselamatan menjadi faktor penting yang harus diperhatikan dalam keamanan berkendara. Salah satu faktor penting yang harus diperhatikan adalah penggunaan helm dengan Standar Nasional Indonesia (SNI). Banyaknya helm SNI yang ada membuat konsumen khususnya mahasiswa memiliki preferensi tersendiri dalam memilih helm favoritnya. Metode yang dapat digunakan untuk memilih helm favorit adalah *Elimination Et Choix Tranduisant La Realité* (ELECTRE) dan *Technique for Order Preference by Similarity to Ideal Solution* (TOPSIS). Kedua metode ini merupakan metode yang digunakan untuk menyelesaikan masalah *Multi-Attribute Decision Making* (MADM).

Penelitian ini membahas penerapan metode ELECTRE dan TOPSIS untuk pemecahan masalah MADM yaitu pemilihan helm favorit menurut mahasiswa FSM Undip jenjang S-1 dengan kriteria minimal mahasiswa pernah memakai helm dengan merek tertentu sebanyak satu kali, selanjutnya membandingkan hasil perhitungan manual antara kedua motode, serta membangun komputasi GUI Matlab untuk menentukan helm favorit menurut mahasiswa FSM Undip.

#### **2. TINJAUAN PUSTAKA**

### **2.1** *Multi Attribute Decision Making* **(MADM)**

Menurut Kusumadewi (2006), *Multi-Attribute Decision Making* (MADM) menyeleksi alternatif terbaik dari sejumlah alternatif. MADM biasanya digunakan untuk melakukan penilaian atau seleksi terhadap beberapa alternatif dalam jumlah terbatas.

Masalah *multi-attribute decision making* (MADM) adalah mengevaluasi m alternatif A<sup>i</sup>  $(i=1,2,...,m)$  terhadap sekumpulan atribut atau kriteria  $C_i$  ( $j=1,2,...,n$ ), dimana setiap atribut saling tidak bergantung satu dengan yang lainnya. Matriks keputusan setiap alternatif terhadap setiap atribut X, diberikan sebagai:

$$
\mathbf{X} = \begin{bmatrix} x_{11} & x_{12} & \dots & x_{1n} \\ x_{21} & x_{22} & \dots & x_{2n} \\ \vdots & \vdots & & \vdots \\ x_{m1} & x_{m2} & \dots & x_{mn} \end{bmatrix}
$$
 (1)

dimana x<sub>ij</sub> merupakan rating kinerja alternatif ke-i terhadap atribut ke-j. Rating kinerja xij dapat diibaratkan sebagai penilaian terhadap alternatif ke-i jika dilihat atas kriteria ke-j.

#### **2.2** *Elimination et Choix Traduisant la Realite* **(ELECTRE)**

ELECTRE (*Elimination et Choix Traduisant la Realite*) didasarkan pada konsep perangkingan melalui perbandingan berpasangan antar alternatif pada kriteria yang sesuai <sup>[1]</sup>. Suatu alternatif dikatakan mendominasi alternatif yang lainnya jika satu atau lebih kriterianya melebihi (dibandingkan dengan kriteria dari alternatif yang lain) dan sama dengan kriteria lain yang tersisa.

Langkah perhitungan ELECTRE adalah sebagai berikut:

- 1. Membentuk matriks keputusan. Langkah ini dapat dilihat pada persamaan (1).
- 2. Membuat Matriks Keputusan Ternormalisasi (**R**)

$$
r_{ij} = \frac{x_{ij}}{\sqrt{\sum_{i=1}^{m} x_{ij}^2}} \text{ dengan } i = 1, 2, ..., m; \text{ dan } j = 1, 2, ..., n
$$
 (2)

Sehingga didapat matriks **R** hasil normalisasi

$$
\mathbf{R} = \begin{bmatrix} r_{11} & r_{12} & \cdots & r_{1n} \\ r_{21} & r_{22} & \cdots & r_{2n} \\ \vdots & \vdots & \vdots & \vdots \\ r_{m1} & r_{m2} & \cdots & r_{mn} \end{bmatrix}
$$
 (3)

3. Menentukan Nilai Bobot

Nilai bobot yang menunjukkan tingkat kepentingan relatif setiap atribut. Nilai bobot diperoleh dari penelitian yaitu setiap responden menilai tingkat kepentingan setiap kriteria.

$$
w_j = \frac{a_j}{\sum_{j=1}^n a_j} \text{ dengan } j = 1, 2, ..., n
$$
 (4)

Dimana

$$
a_j = \frac{1}{p} \sum_{j=1}^p u_{bj} \text{ dengan } j = 1, 2, \dots, n
$$
\ndengan (5)

$$
\sum_{j=1}^{n} w_j = 1 \tag{6}
$$

Selanjutnya didapatkan vektor bobot sebagai berikut:

$$
\mathbf{w} = \{w_1, w_2, ..., w_n\} \text{ dengan } j = 1, 2, ..., n
$$
 (7)

4. Menentukan Matriks Ternormalisasi Terbobot (**V**)

$$
v_{ij} = w_j \times r_{ij} \tag{8}
$$

Sehingga didapatkan matriks V dengan persamaan sebagai berikut:

$$
\boldsymbol{V} = \begin{bmatrix} w_1 r_{11} & w_2 r_{12} & \cdots & w_n r_{1n} \\ w_1 r_{21} & w_2 r_{22} & \cdots & w_n r_{2n} \\ \vdots & \vdots & \vdots & \vdots \\ w_1 r_{m1} & w_2 r_{m2} & \cdots & w_n r_{mn} \end{bmatrix}
$$
 (9)

- 5. Menentukan *Concordance Index* dan *Discordance Index*  $C_{kl} = \{j, v_{kj} \ge v_{lj}\}$  untuk  $j = 1, 2, 3, ..., n$  dengan k  $\ne l$  (10) Untuk menentukan *discordance index* {d<sub>kl</sub>} menggunakan persamaan sebagai berikut:  $D_{kl} = \{j, v_{ki} < v_{li}\}$  untuk  $j = 1, 2, 3, ..., n$  dengan k  $\neq l$  (11)
- *6.* Menentukan Matriks *Concordance* dan *Discordance* Elemen-elemen matriks *concordance* dibangun dengan menjumlahkan nilai kepentingan kriteria (bobot) yang mana bobot tersebut merupakan bobot yang dimiliki oleh kolom-kolom yang merupakan anggota himpunan *concordance index*  $c_{kl} = \sum_{i \in C_{kl}} w_i$ (12)

Untuk menentukan nilai dari elemen-elemen pada matriks *discordance* adalah dengan membagi maksimum selisih kriteria yang termasuk ke dalam himpunan bagian *discordance* dengan maksimum selisih nilai seluruh kriteria yang ada

$$
d_{kl} = \frac{\max\{|v_{kj} - v_{lj}|\}_{j \in d_{kl}}}{\max\{|v_{kj} - v_{lj}|\}_{\forall j}}\tag{13}
$$

- 7. Menentukan Matriks Dominan *Concordance* (**F**) dan Matriks Dominan *Discordance* (**G**)
	- Untuk menentukan matriks **F** dibantu menggunakan nilai treshold (c)

$$
\underline{c} = \frac{\sum_{k=1}^{m} \sum_{l=1}^{m} c_{kl}}{m(m-1)} \tag{14}
$$

Sehingga elemen matriks **F** ditentukan dengan cara membandingkan nilai  $c_{kl}$  dengan nilai c, dengan persamaan sebagai berikut:

$$
f_{kl} = \begin{cases} 1, jika \ c_{kl} \ge \underline{c} \\ 0, jika \ c_{kl} < \underline{c} \end{cases} \tag{15}
$$

Matriks **G** dapat dibangun dengan bantuan nilai *threshold* d:

$$
\underline{d} = \frac{\sum_{k=1}^{m} \sum_{l=1}^{m} d_{kl}}{m(m-1)}
$$
(16)

dan elemen matriks **G** ditentukan dengan cara membandingkan nilai d<sub>kl</sub> dengan nilai d, dengan persamaan sebagai berikut:

$$
g_{kl} = \begin{cases} 1, jika \ d_{kl} \ge \underline{d} \\ 0, jika \ d_{kl} < \underline{d} \end{cases} \tag{17}
$$

8. Menentukan Matriks *Aggregate* Dominan (**E**)

$$
e_{kl} = f_{kl} x g_{kl} \tag{18}
$$

9. Eliminasi Alternatif yang *less favourable*

Eliminasi E memberikan urutan pilihan dari setiap alternatif. Jika ek*<sup>l</sup>* = 1 mengindikasikan bahwa alternatif A<sub>k</sub> lebih dipilih dari pada alternatif A<sub>l</sub><sup>[1]</sup>.

#### **2.3** *Technique for Order Preference by Similarity to Ideal Solution* **(TOPSIS)**

TOPSIS didasarkan pada konsep dimana alternatif terpilih yang terbaik tidak hanya memiliki jarak terpendek dari solusi ideal positif, namun juga memiliki jarak terpanjang dari solusi ideal negatif (Hwang, 1981 dan Zeleny, 1982 dalam Kusumadewi, 2006).

Secara umum, prosedur TOPSIS mengikuti langkah-langkah sebagai berikut:

- 1. Membuat matriks keputusan
- Dapat dilihat pada persamaan (1).
- 2. Membuat matriks keputusan ternormalisasi Dapat dilihat pada persamaan (2) dan (3).
- 3. Membuat matriks ternormalisasi terbobot.
	- Langkah dalam membuat matriks keputusan terbobot yaitu dengan cara menentukan nilai bobot untuk setiap kriteria dapat dilihat pada persamaan (2), (3) dan (4). Selanjutnya adalah perkalian nilai bobot dengan elemen matriks keputusan dengan persamaan sebagai berikut:

$$
y_{ij} = w_i \times r_{ij}; \text{ dengan } i = 1, 2, \dots, m; \text{ dan } j = 1, 2, \dots, n. \tag{19}
$$

Sehingga terbentuk matriks ternormalisasi terbobot dengan persamaan:

$$
\mathbf{Y} = \begin{bmatrix} w_1 r_{11} & w_2 r_{12} & \cdots & w_n r_{1n} \\ w_1 r_{21} & w_2 r_{22} & \cdots & w_n r_{2n} \\ \vdots & \vdots & \vdots & \vdots \\ w_1 r_{m1} & w_2 r_{m2} & \cdots & w_n r_{mn} \end{bmatrix}
$$
 (20)

- 4. Menentukan matriks solusi ideal positif & matriks solusi ideal negatif.
- a. Untuk menentukan matriks solusi ideal positif yaitu dengan memaksimumkan kriteria keuntungan dan meminimumkan kriteria biaya. Persamaan untuk menentukan matriks solusi ideal positif adalah sebagai berikut:

$$
y_j^+ = \begin{cases} \overline{Max} y_{ij} & ; jika j adalah kriteria keuntungan \\ \overline{Min} y_{ij} & ; jika j adalah kriteria biaya \end{cases}
$$
 (21)  
  $j = 1, 2, ..., n$ 

Sehingga terbentuk matriks solusi ideal positif dengan persamaan:  $A^+ = (y_1^+, y_2^+)$  $_{n}^{+}$ ) (22)

b. Untuk menentukan matriks solusi ideal negatif yaitu dengan meminimumkan kriteria keuntungan dan memaksimumkan kriteria biaya. Persamaan untuk menentukan matriks solusi ideal negatif adalah sebagai berikut:

$$
y_j^{-} = \begin{cases} \nMin \, y_{ij} & \text{; jika j adalah kriteria keuntungan} \\ \nMax \, y_{ij} & \text{; jika j adalah kriteria biaya} \n\end{cases} \tag{23}
$$

Dengan  $j = 1, 2, ..., n$ 

Sehingga terbentuk matriks solusi ideal positif dengan persamaan:  

$$
A^{-} = (y_1^-, y_2^-, ..., y_n^-)
$$
 (24)

- 5. Menentukan jarak antara nilai setiap alternatif dengan matriks solusi ideal positif & matriks solusi ideal negatif.
- a. Jarak antara alternatif A<sup>i</sup> dengan solusi ideal positif dirumuskan sebagai berikut:

$$
D_i^+ = \sqrt{\sum_{j=1}^n (y_i^+ - y_{ij})^2}; i = 1, 2, ..., m.
$$
\n(25)

b. Jarak antara alternatif A<sup>i</sup> dengan solusi ideal negatif dirumuskan sebagai berikut:

$$
D_i^- = \sqrt{\sum_{j=1}^n (y_{ij} - y_i^-)^2}; i = 1, 2, ..., m.
$$
 (26)

*JURNAL GAUSSIAN Vol. 6, No. 3, Tahun 2017* Halaman 422

6. Menentukan nilai preferensi untuk setiap alternatif.

$$
V_i = \frac{D_i^-}{D_i^- + D_i^+}; i = 1, 2, ..., m
$$
\n(27)

Dimana nilai preferensi terbesar menunjukkan bahwa alternatif tersebut lebih disukai/dipilih oleh konsumen.

7. Mengurutkan nilai preferensi Nilai preferensi diurutkan dari nilai yang terbesar hingga nilai yang terkecil. Dimana urutan nilai preferensi ini menunjukkan bahwa nilai preferensi terbesar menunjukkan bahwa alternatif tersebut lebih disukai oleh konsumen.

## **2.4** *Matriks Laboratory* **(MATLAB)**

Perangkat lunak matlab adalah sistem interaktif dengan elemen dasar basis data array yang dimensinya tidak perlu dinyatakan dengan khusus [2]. Hal ini memungkinkan untuk memecahkan banyak masalah perhitungan teknik, khusunya yang melibatkan matriks dan vektor.

## **2.5** *Graphical User Interface* **(GUI)**

GUIDE atau GUI builDER merupakan sebuah *Graphical User Interface* (GUI) yang dibangun dengan obyek grafis seperti tombol (*button*), kotak teks, slider, sumbu (*axes*), maupun menu [3] . Aplikasi yang menggunakan GUI umumnya lebih mudah dipelajari dan digunakan karena orang yang menjalankannya tidak perlu mengetahui perintah yang ada dan bagaimana perintah bekerja.

# **3. METODOLOGI PENELITIAN**

# **3.1 Sumber dan Variabel Penelitian**

Data yang digunakan dalam penelitian ini adalah data primer. Pengumpulan data primer dilakukan dengan pengisian kuisioner untuk pembobotan kriteria dan penilaian ke-8 merek helm. Teknik sampling yang digunakan dalam penilitian ini adalah *purposive sampling*. Populasi pada penelitian ini adalah mahasiswa Fakultas Sains dan Matematika (FSM) Undip yang pernah memakai ke-8 merek helm minimal 1 kali.

1. Alternatif  $(A_i)$ 

Variabel alternatif 8 Merek Helm  $(A_i, i=1, 2, 3,..., 8)$  yang sering digunakan oleh mahasiswa FSM Undip, yaitu: INK, KYT, BMC, HIU, VOG, BOGO, NHK dan GM.

2. Kriteria (C<sub>i</sub>)

Terdapat 11 variabel kriteria yang digunakan untuk memilih merek helm terfavorit, yaitu keamanan helm (tali pengaman klik pada saat dipakai), harga helm terjangkau, helm mudah didapatkan, warna helm bervariasi, tersedia berbagai ukuran, Kaca helm menutup seluruh wajah, kaca helm nyaman saat dipakai, kaca helm jernih, kualitas bahan helm bagian luar, kualitas busa dalam helm, dan tahan terhadap benturan.

# **3.2 Langkah Analisis**

Pengolahan data yang dilakukan pada penelitian ini adalah perangkingan merek helm dengan menggabungkan metode ELECTRE dan TOPSIS. Software yang digunakan adalah Microsoft Excell dan Matlab.

1. Mengumpulkan data dengan melakukan studi pendahuluan untuk menetapkan alternatif-alternatif helm yang diteliti dan kriteria penilaiannya.

- 2. Penentuan populasi dan sampel.
- 3. Mengumpulkan data dengan pengisian kuisioner kepada responden yang sudah ditetapkan dengan menggunakan *non probability sampling* yaitu *purposive sampling* dengan kriteria responden harus pernah (minimal 1 kali) memakai helm tersebut.
- 4. Menentukan helm terfavorit menggunakan metode ELECTRE
- 5. Menentukan helm terfavorit menggunakan metode TOPSIS.
- 6. Membandingkan hasil perhitungan dengan menggunakan metode *ELECTRE* dan *TOPSIS*.
- 7. Membuat GUI matlab sesuai keinginan. Pada penelitian ini GUI Matlab terdiri dari 4 layar. Dimana layar pertama adalah cover, layar kedua menunjukkan ke-8 alternatif dan 11 kriteria, layar ketiga menunjukkan perhitungan untuk metode ELECTRE dan layar keempat menunjukkan perhitungan untuk metode TOPSIS.

# **4. HASIL dan PEMBAHASAN**

# **4.1 Komponen-komponen untuk Perhitungan Metode ELECTRE dan TOPSIS**

- 1. Membuat Matriks Keputusan MADM (**X**) Matriks keputusan MADM (**X**) adalah matriks yang berisi elemen alternatif helm (Ai) terhadap kriteria helm (Cj). Untuk menentukan matriks **X** menggunakan persamaan (1). Sedangkan matriks keputusan MADM dapat dilihat pada tabel 1.
- 2. Menentukan Matriks Keputusan Ternormalisasi (**R**) Elemen matriks keputusan (**X**) harus dinormalisasikan ke dalam suattu skala yang dapat diperbandingkan (rij). Elemen matriks **R** dapat dihitung menggunakan persamaan (2).
- 3. Menentukan vektor bobot (**w**)

Nilai bobot (*wj*) digunakan untuk mengetahui tingkat kepentigan masing-masing kriteria. Nilai bobot diperoleh dari pengisian kuisioner oleh responden untuk kepentingan untuk masing-masing kriteria. Selanjutnya untuk mendapatkan nilai bobot dilakukan pembagian antara jumlah nilai per kriteria dan total dari keseluruhan kriteria. Untuk menentukan vektor bobot dapat menggunakan persamaan (3), (4), dan (5). Vektor bobot (**w**) dapat dilihat pada tabel 2.

4. Menentukan Matriks Keputusan Ternormalisasi Terbobot (**V**) Untuk menentukan matriks **V** dapat dihitung menggunakan persamaan (8).

# **4.2 Perhitungan untuk Metode ELECTRE**

- 1. Menentukan *Concordance Index* dan *Discordance Index* Untuk menentukan concordance index dan discordance index dapat dihitung menggunakan persamaan (10) dan (11).
- 2. Menentukan Matriks *Concordance* dan Matriks *Discordance* Untuk menentukan matriks concordance dan matriks discordance dapat dihitung menggunakan persamaan (12) dan (13).
- 3. Menentukan Matriks Dominan *Concordance* (**F**) dan *Discordance* (**G**)
- Untuk menentukan Matriks Dominan Concordance dan Discordance dibantu dengan nilai treshold, nilai treshold untuk pembentukan matriks dominan concordance dan discordance dapat dihitung menggunakan persamaan (14) dan (15). Selanjutnya, untuk menentukan matriks dominan concordance dan discordance menggunakan persamaan (16) dan (17).
- 4. Menentukan Matriks *Aggregate* Dominan (**E**) Untuk menentukan matriks aggregate dominan menggunakan persamaan (18). Matriks **E** dapat dilihat pada tabel 3.

### 5. Menentukan Alternatif yang *less favourable*

Agregasi dari matriks dominan (**E**) menunjukkan urutan preferensi dari alternatifalternatif yang ada. Jika  $e_{kl} = 1$  mengindikasikan bahwa laternatif  $A_k$  lebih dipilih daripada Alternatif A*l*. Sehingga alternatif/baris yang memiliki nilai 1 paling banyak merupakan alternatif yang terfavorit.

### **4.3 Perhitungan untuk Metode TOPSIS**

- 1. Menentukan Matriks Solusi Ideal Positif dan Matriks Solusi Ideal Negatif Perhitungan matriks solusi ideal positif menggunakan persamaan (21) dan (22). Sedangkan untuk matriks solusi ideal negatif menggunakan persamaan (23) dan (24).
- 2. Menentukan Jarak Antara Nilai Setiap Alternatif dengan Matriks Solusi Ideal Positif dan Matriks Solusi Ideal Negatif Untuk menentukan Jarak Antara Nilai Setiap Alternatif dengan Matriks Solusi Ideal Positif dan Matriks Solusi Ideal Negatif menggunakan persamaan (25) dan (26).
- 3. Menentukan Nilai Preferensi untuk setiap Alternatif Nilai preferensi untuk setiap alternatif dapat dihitung menggunakan persamaan (27). Nilai preferensi terbesar menunjukkan bahwa alternatif ke-i lebih favorit dibandingkan alternatif yang lain. Urutan nilai preferensi dapat dilihat pada tabel 4.

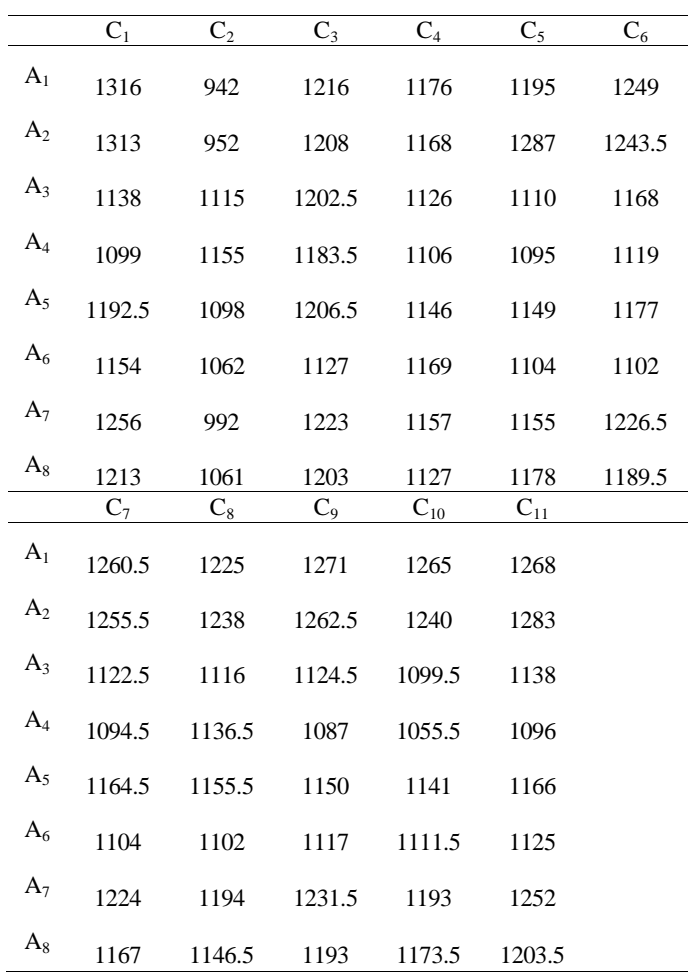

Tabel 1. Matriks Keputusan MADM

| $W_1$  | W <sub>2</sub> | $W_3$ | $\mathrm{W}_{4}$ | $W_5$ | $W_6$ | $W_7$                                                                                     | $W_8$ | <b>W</b> <sub>9</sub> | $W_{10}$ | $W_{11}$ |
|--------|----------------|-------|------------------|-------|-------|-------------------------------------------------------------------------------------------|-------|-----------------------|----------|----------|
| 0.1014 |                |       |                  |       |       | $0.0834$ $0.0870$ $0.0692$ $0.0889$ $0.0914$ $0.0947$ $0.0926$ $0.0930$ $0.0952$ $0.1032$ |       |                       |          |          |

Tabel 2. Nilai Bobot per Kriteria (**w**)

Tabel 3. Matriks *Aggregate* Dominan

| Helm           | 1                | $\overline{c}$   | 3                        | 4                | 5                | 6                | 7                | 8                |
|----------------|------------------|------------------|--------------------------|------------------|------------------|------------------|------------------|------------------|
| $A_1$          |                  | 1                | 1                        | 1                | $\mathbf{1}$     | $\overline{0}$   | $\overline{0}$   | 1                |
| $A_2$          | $\boldsymbol{0}$ |                  | $\mathbf{1}$             | $\mathbf{1}$     | $\mathbf{1}$     | $\boldsymbol{0}$ | $\boldsymbol{0}$ | 1                |
| $A_3$          | $\boldsymbol{0}$ | $\boldsymbol{0}$ | $\overline{\phantom{0}}$ | $\boldsymbol{0}$ | $\boldsymbol{0}$ | $\boldsymbol{0}$ | $\boldsymbol{0}$ | $\boldsymbol{0}$ |
| $A_4$          | $\boldsymbol{0}$ | $\boldsymbol{0}$ | $\boldsymbol{0}$         |                  | $\boldsymbol{0}$ | $\boldsymbol{0}$ | $\boldsymbol{0}$ | $\boldsymbol{0}$ |
| $A_5$          | $\boldsymbol{0}$ | $\boldsymbol{0}$ | $\boldsymbol{0}$         | $\boldsymbol{0}$ | $\qquad \qquad$  | $\boldsymbol{0}$ | $\boldsymbol{0}$ | $\mathbf{0}$     |
| A <sub>6</sub> | $\boldsymbol{0}$ | $\boldsymbol{0}$ | $\boldsymbol{0}$         | $\mathbf{1}$     | $\mathbf{0}$     |                  | $\boldsymbol{0}$ | $\boldsymbol{0}$ |
| $A_7$          | $\boldsymbol{0}$ | $\boldsymbol{0}$ | 1                        | $\,1$            | $\mathbf{1}$     | $\boldsymbol{0}$ |                  | 1                |
| $A_8$          | $\boldsymbol{0}$ | $\boldsymbol{0}$ | $\boldsymbol{0}$         | $\boldsymbol{0}$ | $\mathbf{1}$     | $\boldsymbol{0}$ | $\mathbf{0}$     |                  |

# Tabel 4. Nilai Preferensi (V<sub>i</sub>) Perhitungan TOPSIS

| Helm        | Vi     |
|-------------|--------|
| $A_1$ (INK) | 0.6831 |
| $A_2$ (KYT) | 0.7146 |
| $A_3(BMC)$  | 0.3372 |
| $A_4$ (HIU) | 0.3012 |
| $A_5$ (VOG) | 0.4537 |
| $A6$ (BOGO  | 0.2543 |
| $A_7$ (NHK) | 0.6163 |
| $A_8$ (GM)  | 0.5261 |

Tabel 5. Perbandingan Hasil Perhitungan Metode ELECTRE dan TOPSIS

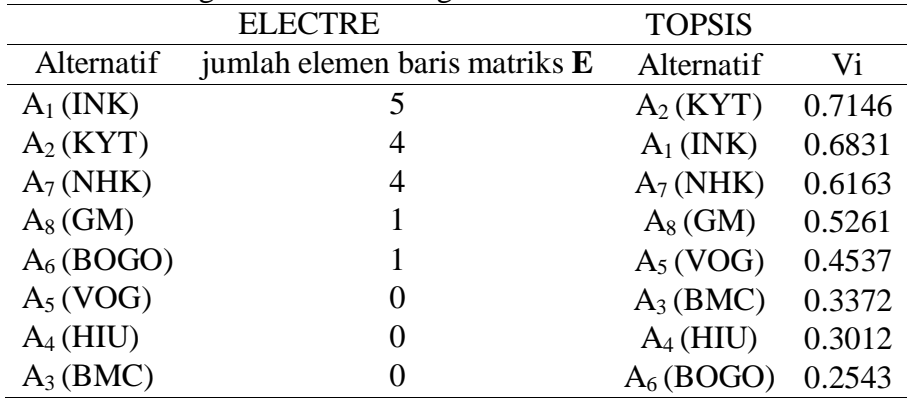

### **4.4 Perbandingan Hasil Perhitungan antara Metode ELECTRE dan TOPSIS**

Berdasarkan tabel 5 perhitungan antara metode ELECTRE dan TOPSIS memiliki hasil yang berbeda. Untuk metode ELECTRE peringkat pertama adalah alternatif ke-1 (merek helm INK) sedangkan pada metode TOPSIS peringkat pertama adalah alternatif ke-2 (merek helm KYT). Jika dibandingkan antara merek helm KYT dan INK, kedua helm tersebut memiliki tingkat harga yang hampir sama, tampilan yang hampir sama, dan spesifikasi yang hampir sama, sehingga sangat mungkin bagi pengguna helm memilih helm merek INK dan KYT sebagai helm favorit.

# **4.5 GUI Matlab**

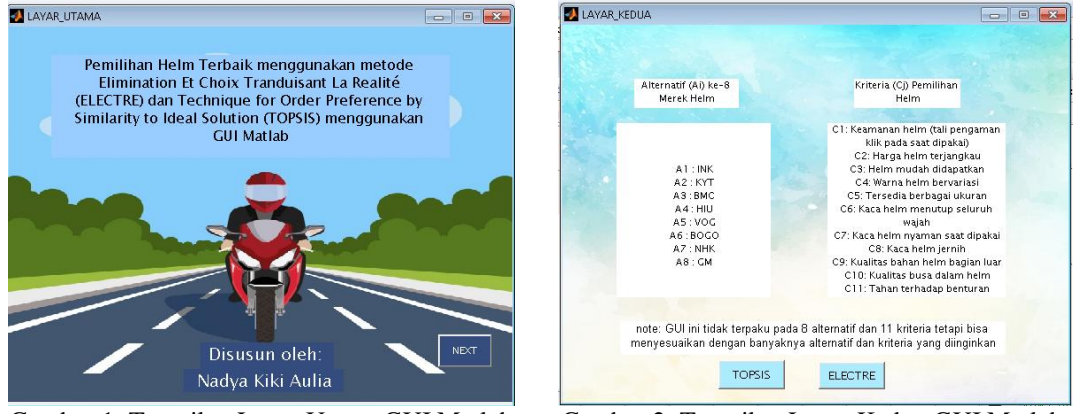

Gambar 1. Tampilan Layar Utama GUI Matlab Gambar 2. Tampilan Layar Kedua GUI Matlab

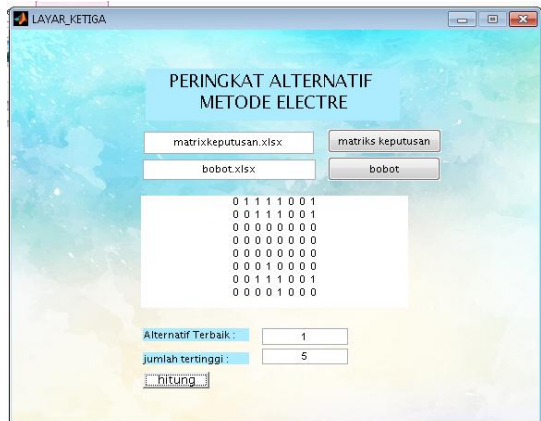

Gambar 3. Tampilan Layar Ketiga GUI Matlab Gambar 4. Tampilan Layar Keempat GUI Matlab

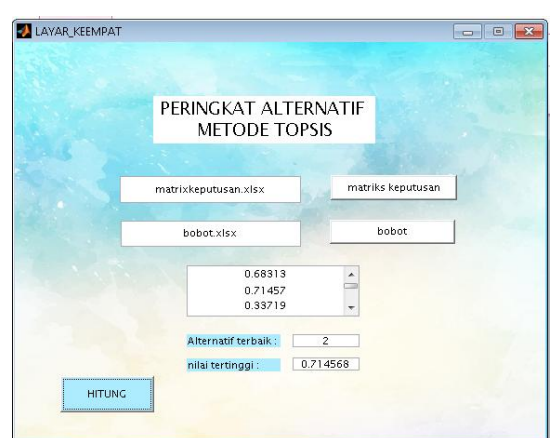

### **5. Kesimpulan**

Berdasarkan hasil dan pembahasan diperoleh kesimpulan yaitu helm terfavorit berdasarkan metode ELECTRE adalah merek helm INK dan helm terfavorit berdasarkan metode TOPSIS adalah merek helm KYT. Perbedaan hasil perhitungan sangat mungkin terjadi karena pada dasarnya pada metode ELECTRE dan TOPSIS memiliki konsep perhitungan yang berbeda. Namun, dapat disimpulkan bahwa pada hasil perhitungan kedua metode menghasilkan 3 alternatif terfavorit menurut mahasiswa FSM Undip walaupun dengan urutan peringkat yang berbeda.

## **DAFTAR PUSTAKA**

- [1] Kusumadewi, S., Hartati, S., Harjoko, A., dan Wardoyo, R. 2006. *Fuzzy MultiAttribute Decision Making (FUZZY MADM)*. Yogyakarta : Graha
- [2] Pujiyanta, A., 2007. *Komputasi Numerik dengan Matlab*. Yogyakarta: Graha Ilmu.
- [3] Sugiharto, A. 2006. *Pemrograman GUI dengan Matlab*. Yogyakarta: ANDI.